# Mobile Backend Development

Lab - Restful API (2) Wan Muzaffar Wan Hashim

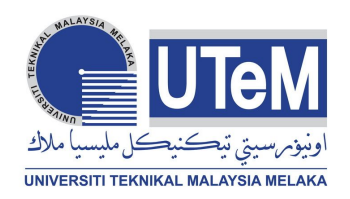

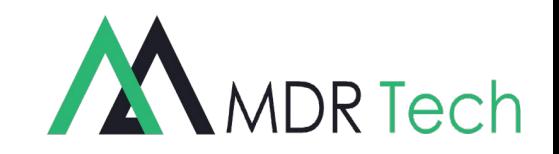

#### Restaurant

- Name
- address
- image url
- avg\_rating
- Delivery hours...
- Opening time

#### Food

- Name
- price
- promo price
- Description
- image url

1 Restaurant have many foods 1 restaurant have many reviews 1 order can have many orderItem 1 orderItem can have many food 1 restaurant has many order 1 Order can have one restaurant 1 food has one restaurant… 1 user can have many review 1 user can have manu orders..

### Review

- Name
- date
- rating
- comment

- Food

**OrderItem** 

- Quantity
- notes

#### Order

-

- OrderItem
- **Billing**
- **User**

#### User

-

- name
- email
- Phone number
- address

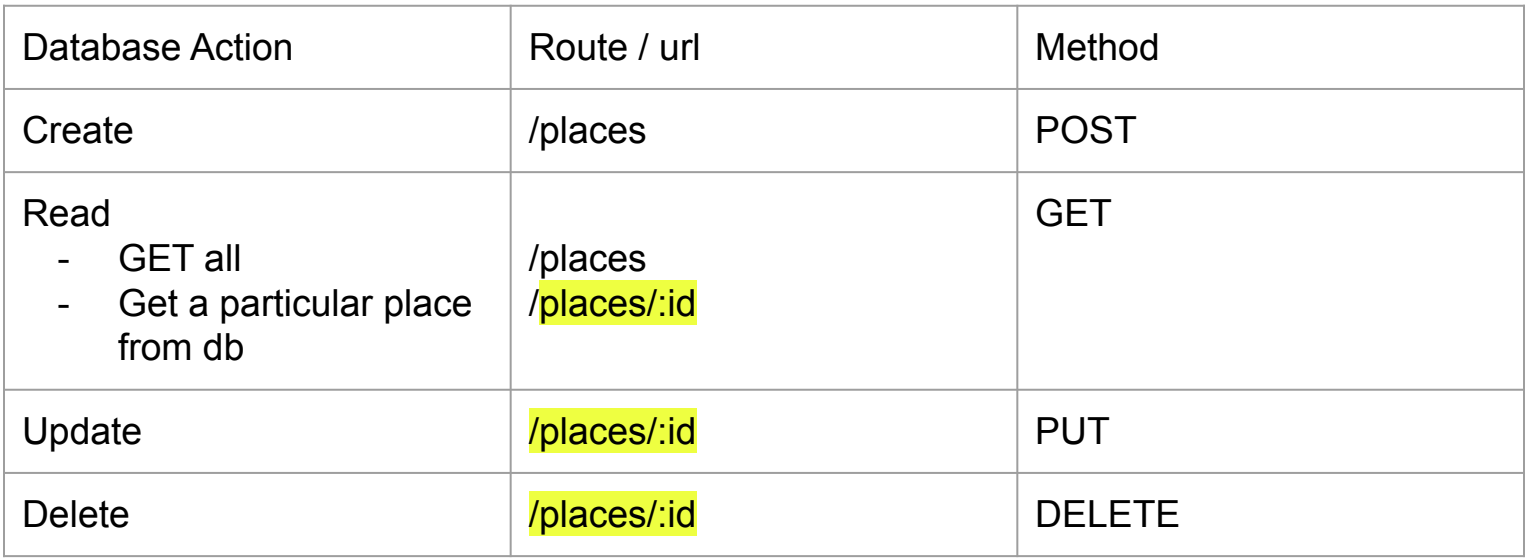

#### Places

- Name
- Description
- Email
- Phone number
- rating...

#### Review

- Name
- date
- rating
- comment

1 place have many reviews 1 review belong to a particular place

## Routing

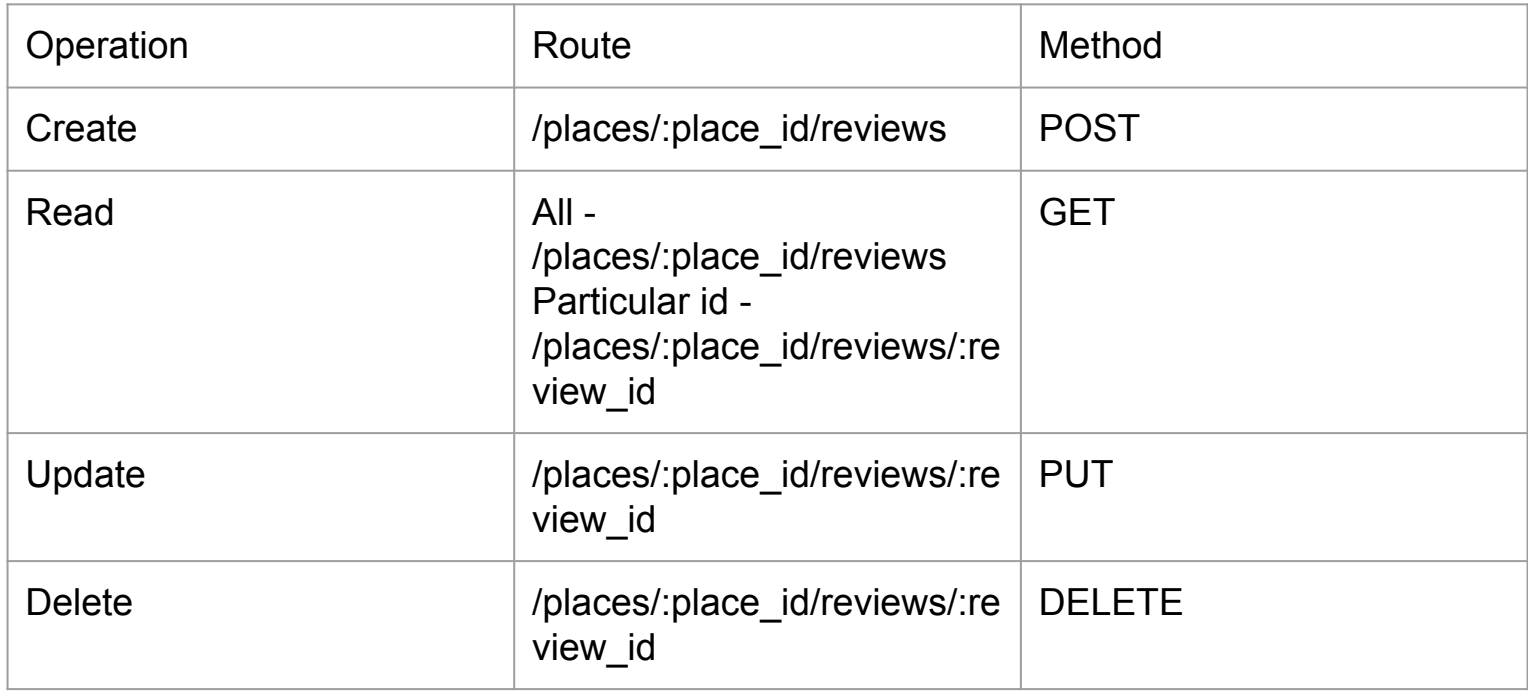

$$
= (0 * 0) + 5 / (0 + 1) = 5
$$
  

$$
= (5 * 1) + 3 / (1 + 1) = 4
$$
  

$$
= (4 * 2) + 4 / (2 + 1) = 4
$$
  

$$
= (4 * 3) + 2 / 4 = 3.5
$$

New average rating = (averagerating \* rating.length) + newrating / (rating.length + 1)

### Mini Projects

- You will need to build an API based on scenario given.
- You have to identify the requirement, some scenarios require a database and some will not.
- The projects need to be deployed to Heroku.

### Timestamp API

Build a full stack JavaScript app that is functionally similar to this: **<https://timestamp-ms.herokuapp.com/>** and deploy it to Heroku.

I can pass a string as a parameter, and it will check to see whether that string contains either a unix timestamp or a natural language date (example: January 1, 2016).

If it does, it returns both the Unix timestamp and the natural language form of that date.

If it does not contain a date or Unix timestamp, it returns null for those properties

### URL Shortener

Build a full stack JavaScript app that is functionally similar to this: **<https://little-url.herokuapp.com/>** and deploy it to Heroku.

**User Story:** I can pass a URL as a parameter and I will receive a shortened URL in the JSON response.

**User Story:** If I pass an invalid URL that doesn't follow the valid http://www.example.com format, the JSON response will contain an error instead.

**User Story:** When I visit that shortened URL, it will redirect me to my original link.

### Request Header Parser API

 Build a full stack JavaScript app that is functionally similar to this[:](https://cryptic-ridge-9197.herokuapp.com/api/whoami/) **<https://cryptic-ridge-9197.herokuapp.com/api/whoami/>** and deploy it to Heroku.

I can get the IP address, language and operating system for my browser.